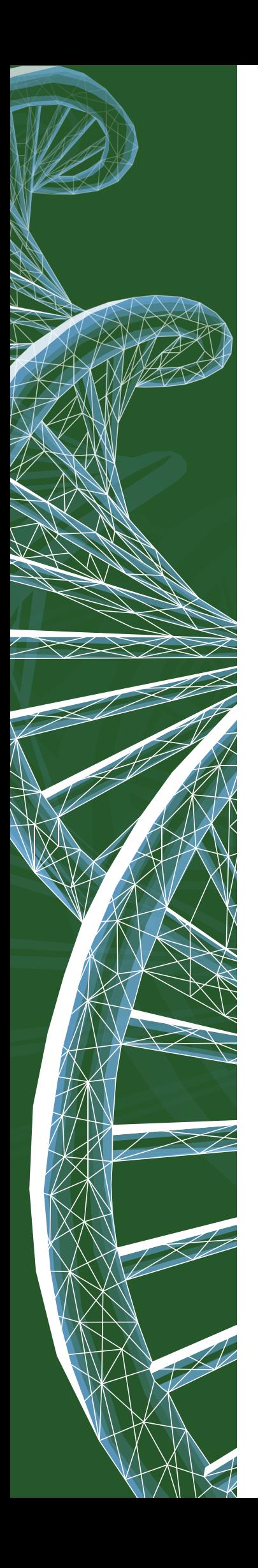

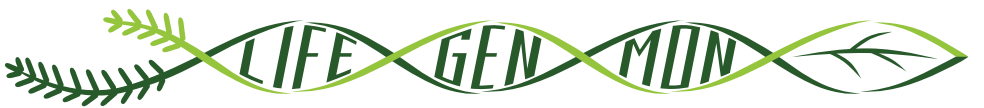

LIFE13 ENV/SI/000148

# SEPARATDRUCK

# Leitfaden für das genetische Monitoring

# **Vogelkirsche (***Prunus avium* **(L.) L.)**

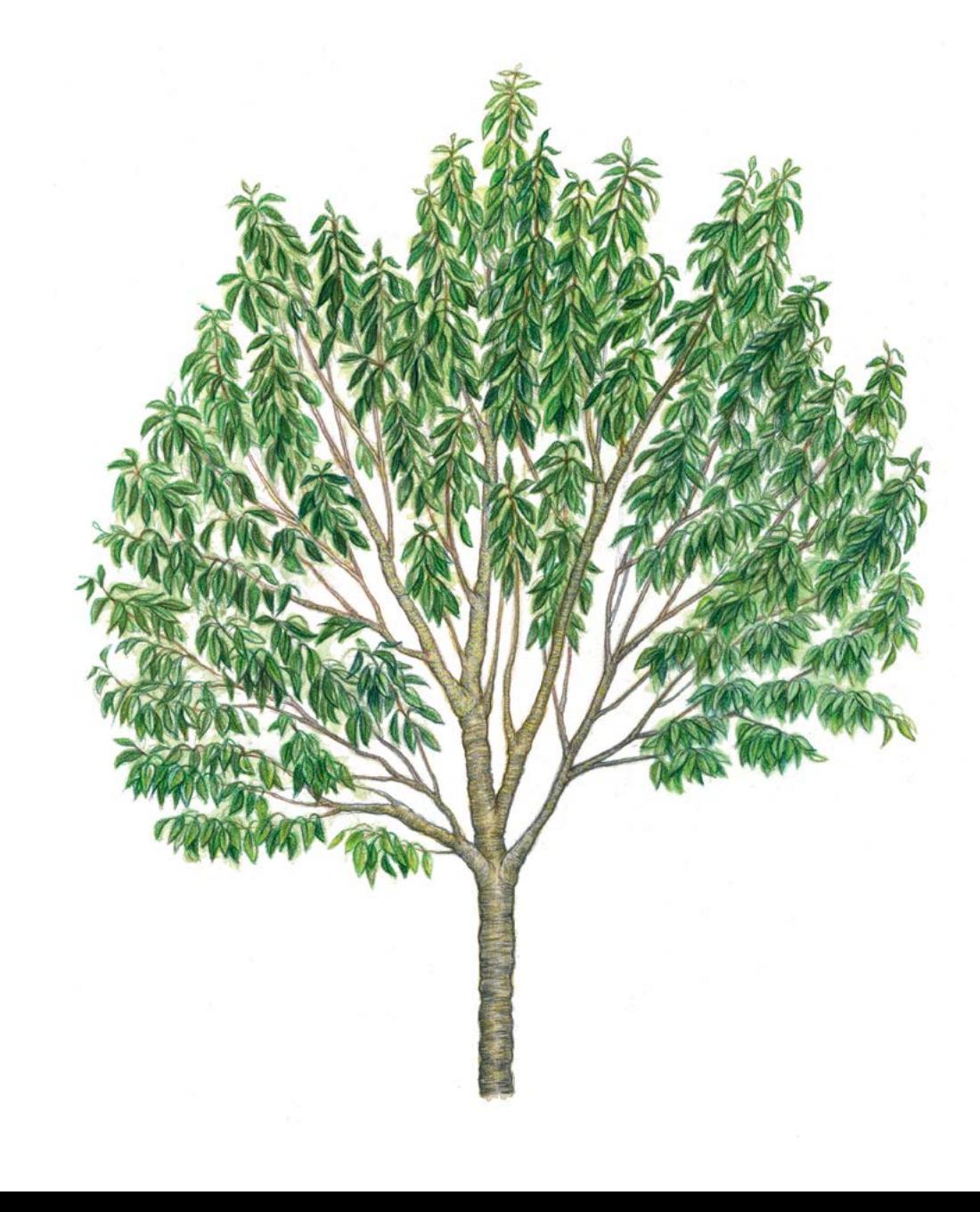

Separatdruck aus dem

# **Handbuch zum Forstgenetischen Monitoring**

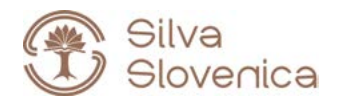

Studia Forestalia Slovenica, 172 ISSN 0353-6025 ISBN 978-961-6993-68-5 (PDF)

Herausgeber: Slowenisches Forstinstitut, Verlag Silva Slovenica, Ljubljana 2020

Titel: Handbuch zum forstgenetischen Monitoring

Editoren/Editorinnen: Marko Bajc, Filippos A. Aravanopoulos, Marjana Westergren, Barbara Fussi, Darius Kavaliauskas, Paraskevi Alizoti, Fotios Kiourtsis, Hojka Kraigher

Technische Editoren: Peter Železnik, Katja Kavčič Sonnenschein

Übersetzung: Ulrike Hagemann, Johanna von Versen (WALDKONZEPTE PartG)

Gestaltung: Boris Jurca, NEBIA, Slowenien

Ausgabe: elektronische Ausgabe

Preis: Kostenlos

Elektronische Ausgabe: http://dx.doi.org/10.20315/SFS.172

CIP - Kataložni zapis o publikaciji Narodna in univerzitetna knjižnica, Ljubljana

ISBN 978-961-6993-68-5 (PDF) COBISS.SI-ID 61212163

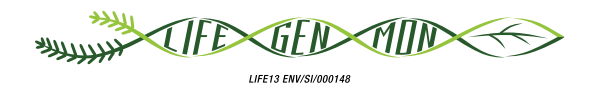

# Leitfaden für das genetische Monitoring

# **Vogelkirsche (***Prunus avium* **(L.) L.)** 9.2.6

Darius KAVALIAUSKAS<sup>1</sup>, Barbara FUSSI<sup>1</sup>, Filippos ARAVANOPOULOS<sup>2</sup>, Paraskevi ALIZOTI<sup>2</sup>, Dalibor BALLIAN3,4, Nikos TOURVAS<sup>2</sup>, Gregor BOZIC<sup>3</sup>, Evangelos BARBAS<sup>2</sup>, Marjana WESTERGREN<sup>3</sup>, Marko BAJC<sup>3</sup>, Rok DAMJANIĆ<sup>3</sup>, Hojka KRAIGHER<sup>3</sup>

Botanische Illustrationen von Teja MILAVEC

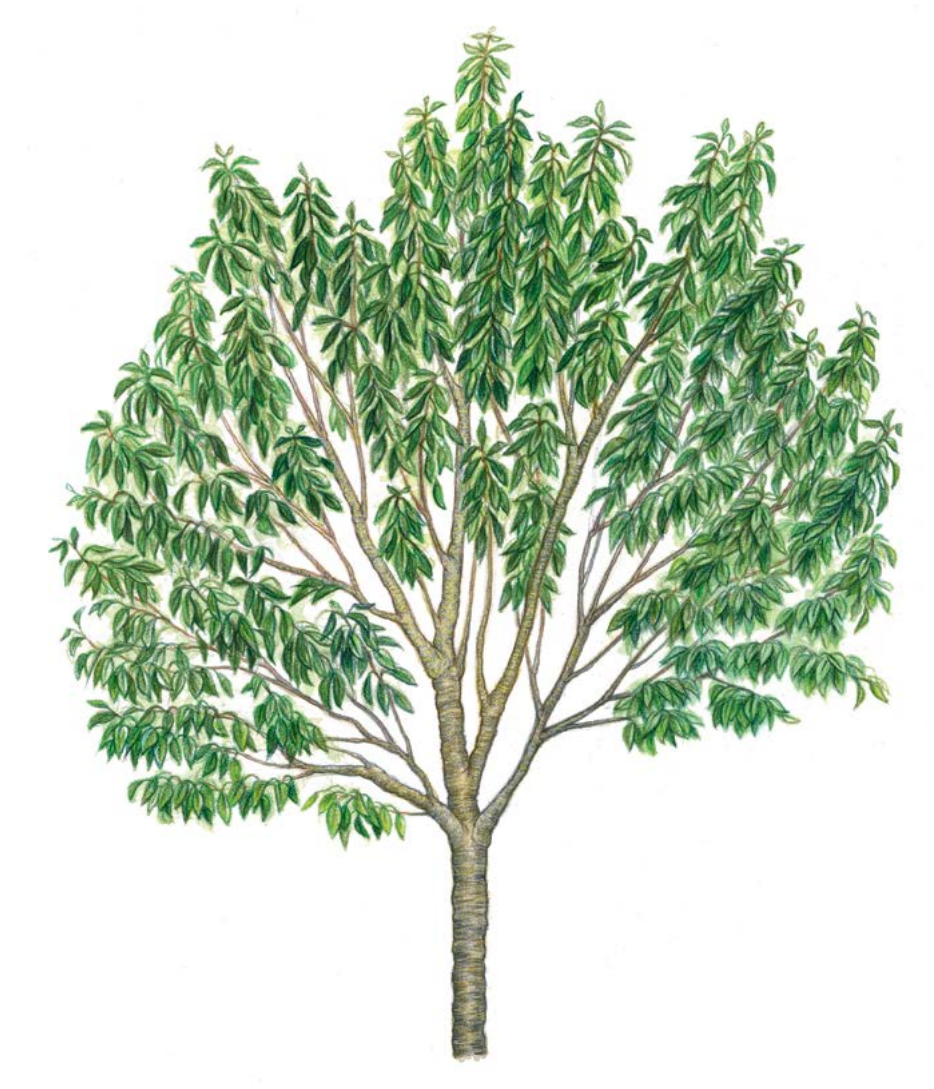

**Zitat:** Kavaliauskas *et al.* (2020) Leitfaden für das genetische Monitoring der Vogelkirsche (*Prunus avium* (L.) L.). In: Bajc *et al.* (Ed.) Handbuch zum Forstgenetischen Monitoring. Slowenisches Forstinstitut: Verlag Silva Slovenica, Ljubljana, S. 271-287. http://dx.doi.org/10.20315/SFS.176

#### Institut:

- 1. Bayerisches Amt für Waldgenetik (AWG), Deutschland
- <sup>2.</sup> Aristoteles Universität von Thessaloniki (AUTh), Griechenland
- 3. Slowenisches Forstinstitut (SFI), Slowenien
- 4. Forstliche Fakultät, Universität von Sarajevo, Bosnien und Herzegowina

# **1 ZUSAMMENFASSUNG**

9

Die Vogelkirsche (*Prunus avium* (L.) L.) ist ein mittelgroßer, schnell wachsender und eher kurzlebiger Laubbaum mit einem großen natürlichen Verbreitungsgebiet, das den Westen Eurasiens und den nördlichen Teil Afrikas umfasst [1]. Sie ist eine nicht-bestandesbildende Pionierbaumart, die in einer Vielzahl von Lebensräumen überleben kann. Die Art wächst in ihrem Verbreitungsgebiet jedoch extrem verstreut, da sie sehr lichtbedürftig und konkurrenzschwach ist. Die natürlichen Populationen der Vogelkirsche zeichnen sich durch ihre geringe Größe aus; sie bestehen meist aus kleinen Gruppen und Einzelbäumen, die an Waldrändern und auf Waldlichtungen wachsen. Die Vogelkirsche ist aus ökologischer (sie ist eine lebenswichtige Nahrungsquelle für viele Vogelund Insektenarten) und wirtschaftlicher Sicht (das qualitativ hochwertige und leicht zu bearbeitende Holz der Vogelkirsche ist wertvoll und wird oft für die Furnier- und Möbelherstellung, für Schreinerarbeiten usw. verwendet) eine wichtige Waldbaumart.

Dieser Leitfaden beschreibt die Vogelkirsche sowie ihre Reproduktion, Umweltansprüche und Gefährdung. Er enthält außerdem eine Anleitung zur Einrichtung genetischer Monitoringflächen und zur Erfassung aller vor Ort im Bestand zu erhebenden Verifikatoren.

# **2 BESCHREIBUNG DER BAUMART**

Die Vogelkirsche ist ein mittelgroßer, schnell wachsender und ziemlich kurzlebiger Laubbaum, der eine Höhe von 15-30 m (bis max. 35 m) und einen Stammdurchmesser (BHD) von bis zu 90-120 cm erreichen kann [3, 4, 5, 16, 19 und darin enthaltene Quellen] (Abbildung 1). Die Vogelkirsche hat eine ausgeprägte Apikaldominanz und die meisten ihrer jährlichen Seitentriebe sind in Quirlen angeordnet. Die Krone ist breit-kegelförmig; der Stamm meist gerade. Die Rinde ist glänzend, mit auffälligen Lentizellen, und schält sich horizontal [16, 19]. Die Blätter sind im Frühjahr hellgrün, im Sommer dunkelgrün und im Herbst gelb, orange oder rotbraun. Sie sind wechselständig

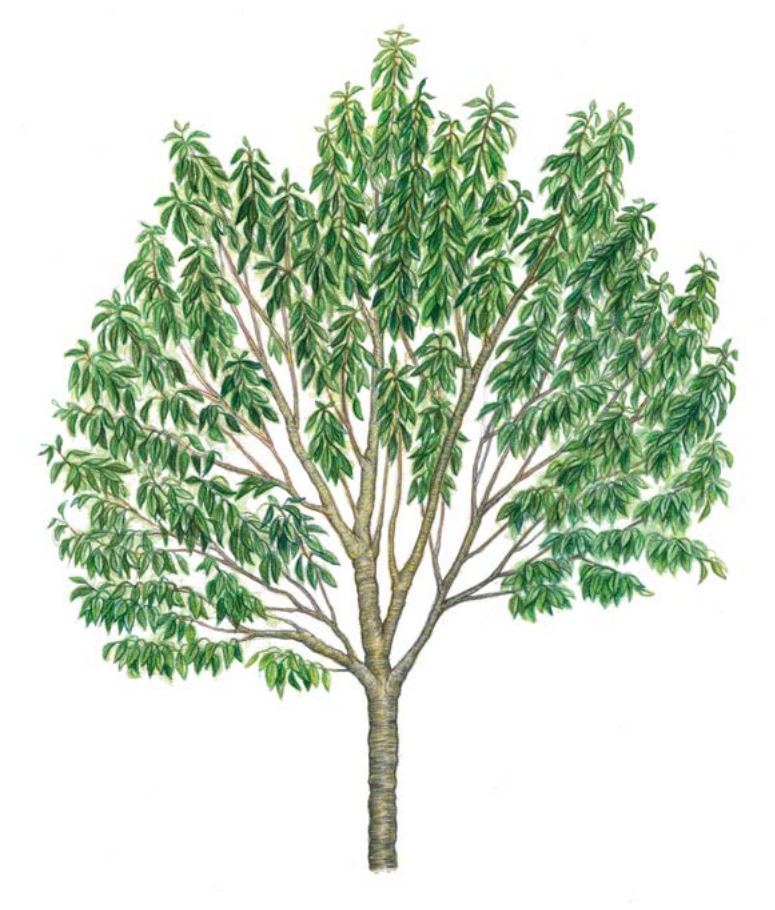

**Abbildung 1.** Habitus der Vogelkirsche (*Prunus avium*)

angeordnet, hängend, ungeteilt, und elliptisch-eiförmig bis verkehrt-eiförmig, mit leicht abgerundeten Zähnen am Blattrand. An dem 2 bis 3,5 cm langen Blattstiel befinden sich unterhalb der Blattspreite paarweise auffällige, dunkelrot gefärbte Nektardrüsen [19].

# **3 REPRODUKTION**

Die Vogelkirsche gehört zu den Baumarten mit einem gemischten Paarungssystem, das sowohl ungeschlechtliche Fortpflanzung über Wurzelbrut als auch sexuelle Fortpflanzung umfasst. Die Art ist einhäusig, zwittrig, mit typischen fünfzähligen, gestielten Blüten mit weißen Blütenblättern, die in Gruppen von drei bis zehn oder mehr auf Kurztrieben stehen [3, 9]. Die Blüten werden von Insekten bestäubt, hauptsächlich von Honigbienen, Wildbienen und Hummeln [2, 3, 5, 16, 19]. Die Blüte und Samenproduktion von Vogelkirschen beginnt unter optimalen Bedingungen im Alter von 4-6 Jahren. Sie gehört zu den Baumarten, die im Frühjahr als erstes blühen, und produziert Unmengen weißer Blüten. Die kleinen roten oder schwarzen Früchte sind essbar (Abbildung 2) [2, 6]. Die Samen werden von Vögeln und kleinen Säugetieren verbreitet [5, 16, 19]. Die Samenruhe dauert ein bis zwei Winter. Die Keimung gelagerter Samen erfordert eine Kombination aus warmer und kalter Stratifikation [16].

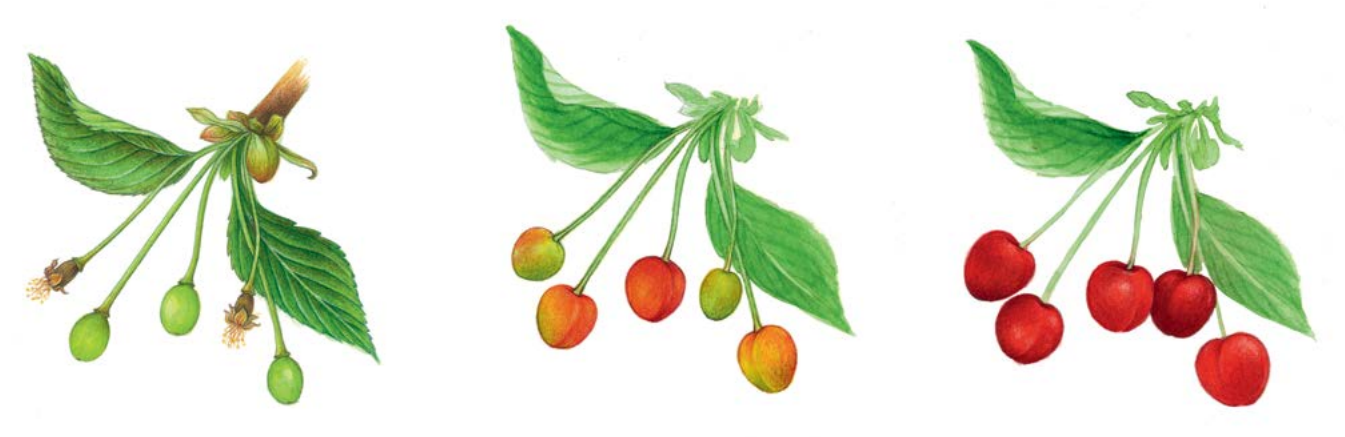

**Abbildung 2.** Fruchtentwicklung der Vogelkirsche (*Prunus avium*).

Die sexuelle Fortpflanzung der Baumart zeichnet sich durch gametophytische Selbstinkompatibilität aus (die durch das ,'S"-Allel reguliert wird), was Auskreuzung begünstigt und Selbstbefruchtung verhindert [7, 11, 12, 15, 16, 17, 9 und darin enthaltene Quellen]. Die Vogelkirsche kann sich mit anderen Kirscharten kreuzen (Hybridisierung), insbesondere dort wo sich die natürlichen Verbreitungsgebiete überschneiden (z.B. mit Süßkirsche, Sauerkirsche (*Prunus cerasus* L.) oder Europäischer Zwergkirsche (*Prunus fruticosa* Pall.) [7, 14, 16, 18]), sowie in der Nähe von Kirschanbaugebieten.

Bezüglich der räumlichen Ausbreitungsstrategie der Art wird angesichts ihres gemischten Paarungssystems davon ausgegangen, dass die erfolgreiche Etablierung in einer neuen ökosystemaren Nische dann gelingt, wenn auf die initiale Ansiedlung von Sämlingen die ungeschlechtliche Fortpflanzung über Wurzelbrut folgt [13].

# **4 UMWELT**

Die Vogelkirsche ist eine Pionierbaumart, die in einer Vielzahl von Lebensräumen wächst. Aufgrund ihrer geringen Konkurrenzstärke und ihres hohen Lichtbedarfs gehört sie jedoch zu den nicht-bestandesbildenden Arten mit einem verstreuten Verbreitungsgebiet. Die natürlichen Populationen der Vogelkirsche sind oft relativ klein und bestehen aus Baumgruppen oder Einzelbäumen, die an Waldrändern und auf Waldlichtungen wachsen, die z.B. infolge von Störungsereignissen entstanden sind [16]. In den frühen Stadien der Waldsukzession kann die Baumart offene Flächen (Lücken) schnell durch Samen oder Wurzelbrut besiedeln, wird aber während der fortschreitenden Sukzession oft durch andere Laubholzarten (Klimaxbaumarten) ersetzt [16, 19]. Die Vogelkirsche

bevorzugt tiefgründige, leichte, schluffige Böden (pH 5,5-8,5), die nährstoffreich und gut wasserversorgt sind (Jahresniederschlag von 580-1800 mm). Sie ist grundsätzlich eine sehr kälteresistente Baumart, aber die Blüten können durch Spätfröste im Frühjahr beschädigt werden. Im Kern ihres Verbreitungsgebietes kommt die Art in Laubmischwald-Gesellschaften der Klasse *Querco-Fagetea* vor, wie z.B. in Schluchtwäldern (*Tilio-Acerion*), Eichen-Hainbuchenwäldern (*Carpinion betuli*), Tiefland-Buchenwäldern (*Fagion*) und Auenwäldern (*Alno-Ulmion*) [19 und darin enthaltene Quellen].

# **5 GEFÄHRDUNG**

9

Die in der Forstwirtschaft vorherrschende Hochwaldbewirtschaftung und die langen Umtriebszeiten führten in den letzten Jahrzehnten zu suboptimalen Bedingungen für die Vogelkirsche. Gegenwärtig wird die Rolle der Vogelkirsche für eine Erhöhung der Biodiversität von Waldökosystemen stärker gewürdigt, und sie wird durch Waldbesitzer aktiv gefördert [9]. Die Baumart ist relativ empfindlich gegenüber Umwelteinflüssen (z.B. Dürreperioden) und kann unter ungünstigen Bedingungen leicht von Krankheiten und Schädlingen befallen werden. Darüber hinaus zeichnet sich ihr Wurzelsystem durch weitreichende Seitenwurzeln in den oberen Bodenhorizonten aus, was sie sturmanfällig macht [9, 19 und darin enthaltene Quellen]. Die Wurzeln können von Mäusen und Wühlmäusen geschädigt werden. Vogelkirschenverjüngung ist besonders anfällig für Verbiss. Die Blätter können z.B. durch Raupen des Kleinen Frostspanners (*Operophtera brumata* L.) oder des Schwammspinners (*Lymantria dispar* L.) geschädigt werden; die Früchte können von der Europäischen Kirschfruchtfliege (*Rhagoletis cerasi*  L.) und dem Kirschkernstecher (*Anthonomus rectirostris* L.) befallen werden. Die Vogelkirsche kann auch durch bakterielle Erreger wie *Pseudomonas syringae* Van Hall oder *Erwinia amylovora* (Burrill), das Kirschblattrollvirus (CLRV), und pilzliche Pathogene (*Apiognomonia erythrostoma* Höhnel*, Blumeriella jaapi* (Rehm) Arx) geschädigt werden [19 und darin enthaltene Quellen].

# **6 EINRICHTUNG UND INSTANDHALTUNG VON MONITORINGFLÄCHEN**

Eine forstgenetische Monitoringfläche umfasst 50 fortpflanzungsfähige Altbäume mit einem Brusthöhendurchmesser (BHD) von mehr als 15 cm und einem Mindestabstand von 30 m zwischen je zwei beliebigen Bäumen. Ein Baum gilt als fortpflanzungsfähig, wenn er blüht. Der BHD und die soziale Stellung eines Baumes können als Anhaltspunkte für die Identifizierung fortpflanzungsfähiger Bäume verwendet werden, wenn die Monitoringfläche außerhalb der Blütezeit angelegt wird. Dabei sollte auf das Fachwissen des zuständigen Försters zurückgegriffen werden. Bei der Neueinrichtung einer Monitoringfläche sollten alle Bäume beschriftet und ihre Koordinaten erfasst werden. Gleichzeitig können die jeweiligen BHD gemessen und Proben für die DNA-Extraktion gesammelt werden.

Aufgrund der Hybridisierung von *Prunus avium* mit Kulturkirschen wird empfohlen, FGM-Flächen in einer sicheren Entfernung (8-10 km) von Anbauflächen domestizierter Kirschsorten auszuwählen und anzulegen.

Für nicht-bestandesbildende Baumarten wie die Vogelkirsche, die in natürlichen Waldbeständen mit geringer Dichte vorkommen, ist eine Pilotstudie erforderlich, um die Größe und Form der forstgenetischen Monitoringfläche so anzupassen, dass sie 50 fortpflanzungsfähige Altbäume enthält. Darüber hinaus muss in der Monitoringfläche auch Naturverjüngung vorhanden sein (in Gruppen oder einzelne Jungpflanzen). Es wird jedoch empfohlen, die Größe der Monitoringfläche auf 10 ha zu begrenzen, da andernfalls die Durchführung des FGM-Verfahrens (Beprobung, phänologische Beobachtungen, usw.) zu kompliziert wird. Es ist wichtig, bei der Auswahl von Vogelkirschen potentielle Klone zu vermeiden. Wenn Vogelkirschengruppen aus einem einzelnen Genotyp bestehen, sollte deshalb nur ein Baum der Gruppe für das FGM ausgewählt werden.

Erforderliche Ausrüstung:

- ein Gerät zur Entfernungsmessung (empfehlenswert ist ein Fernglas mit Entfernungsmesser)
- ein Kompass
- Farbe und Pinsel oder Farbspray zum Kennzeichnen der Bäume
- eine Kluppe für BHD-Messungen und
- ein ausreichend präzises GPS-Gerät, welches das Speichern von Baumkoordinaten ermöglicht

# **6.1 Einrichtung der Monitoringfläche**

#### 6.1.1 Auswahl der Monitoringfläche

Um eine Monitoringfläche für *Prunus avium* einzurichten, sollten die ersten Aktivitäten idealerweise im Frühjahr während der Blütezeit durchgeführt werden. Die Vogelkirsche ist im Frühjahr weithin sichtbar und unterscheidet sich durch ihre weißen Blüten von anderen Arten. Zusätzlich zu einer Begehung können auch Luftbilder visuell ausgewertet werden, um die ungefähre Anzahl, Dichte und Verteilung fortpflanzungsfähiger Vogelkirschen in einem ausgewählten Gebiet zu beurteilen. Sollten im Gebiet möglicherweise auch andere weißblühende Baumarten vorkommen, ist einer Vor-Ort-Begehung der Vorrang zu geben.

Zu diesem Zeitpunkt sollten alle vorhandenen Vogelkirschen im Bestand bzw. Gebiet mit einem GPS-Gerät kartiert und mit GIS-Software in einem Punkt-Layer dargestellt werden. Nach dem Zufallsprinzip sollten dann 50 dieser Punkte ausgewählt werden, die jeweils einen Mindestabstand von 30 m untereinander haben (Abbildung 3a). Während der Einrichtung der Monitoringfläche müssen diese vorausgewählten Bäume vor Ort identifiziert und gekennzeichnet werden.

# 6.1.2. Einrichtung der Monitoringfläche

Mit Hilfe des GPS werden alle im Büro vorausgewählten Bäume vor Ort lokalisiert und gekennzeichnet. Der Mindestabstand von 30 m zwischen den Bäumen muss nochmals überprüft werden.

### 6.1.3 Kennzeichnung der Bäume

Jeder ausgewählte Beobachtungsbaum muss mit einer entsprechenden Nummer (1-50) und idealerweise mit einem um den Stamm herum laufenden Streifen gekennzeichnet werden, um die Sichtbarkeit der Bäume aus allen Richtungen zu erhöhen (Abbildung 3b).

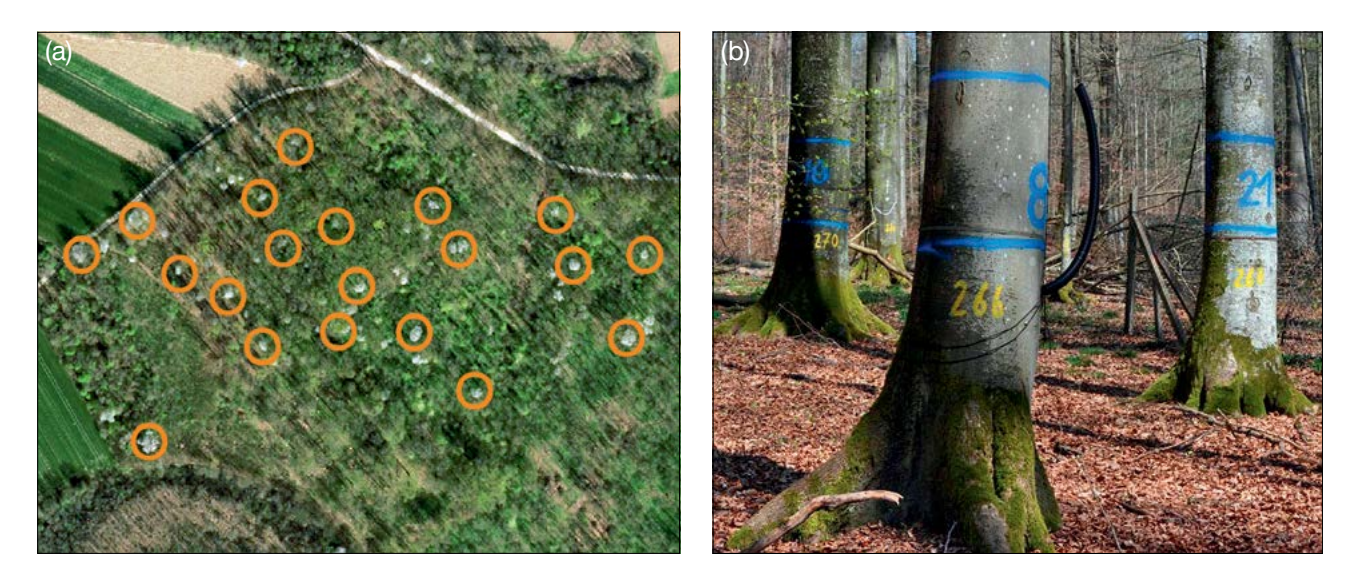

**Abbildung 3:** a) Alle fortpflanzungsfähigen Vogelkirschen im ausgewählten Bestand werden zuerst mit einem GPS-Gerät kartiert. Fünfzig Bäume mit einem Mindestabstand von 30 m voneinander werden dann zufällig für das FGM ausgewählt; b) die ausgewählten Bäume werden mit Zahlen und Streifen gekennzeichnet, um die Sichtbarkeit der Bäume aus allen Richtungen zu verbessern (die Fotos zeigen beispielhaft die Kennzeichnung auf einer Buchen-FGM-Fläche).

#### **6.2 Einrichtung von Naturverjüngungs-Plots**

Bereiche mit aufgelaufener Naturverjüngung aus dem letzten Mastjahr (sogenannte Verjüngungscluster) sollten vor Ort vermessen und ihre Position erfasst werden (GPS-Koordinaten, Nummer des Beobachtungsbaumes neben dem Verjüngungscluster). Aufgrund der Samenruhe der Vogelkirsche kann die aus einem Mastjahr (Jahr mit ausgeprägter Frucht-/Samenproduktion) stammende Naturverjüngung ein oder zwei Jahre später auftreten, so dass unterschiedlich alte Sämlinge auf dasselbe Mastjahr zurückzuführen sein können. Von allen erfassten Verjüngungsclustern sollten nach dem Zufallsprinzip 20 für die Einrichtung von NV-Plots ausgewählt werden. Wenn 20 oder weniger natürliche Verjüngungscluster vorhanden sind, sollten alle verwendet werden.

Innerhalb jedes ausgewählten Verjüngungsclusters ist ein 1 m<sup>2</sup> großer Plot einzurichten und mit Metallstäben zu markieren. Die Metallstäbe sollten an jeder Ecke der Teilfläche so tief wie möglich in den Boden getrieben werden, damit sie nicht von Tieren entfernt werden können. Die oberen Spitzen der Metallstäbe sollten farbig markiert werden, um ihre Sichtbarkeit zu verbessern.

#### **6.3 Instandhaltung**

9

#### 6.3.1 Allgemeine Instandhaltung

Die Kennzeichnung der Bäume und NV-Plots muss periodisch (alle 2 Jahre) überprüft und bei Bedarf erneuert werden.

#### 6.3.2 Ersatz von Bäumen

Wenn ein ausgewählter Beobachtungsbaum stirbt oder im Zuge der forstlichen Bewirtschaftung gefällt wird, muss er ersetzt werden. Dabei sollte der dem abgestorbenen/gefällten Baum nächstgelegene geeignete Baum ausgewählt werden, wobei der Mindestabstand von 30 m zum nächsten Beobachtungsbaum erfüllt sein muss. Der Ersatzbaum wird mit der nächsten verfügbaren Zahl über 50 gekennzeichnet, d.h. 51, 52, 53, usw., um ihn eindeutig von den ursprünglich 50 ausgewählten Beobachtungsbäumen zu unterscheiden.

Wenn die Baumkrone z.B. durch Wind-, Eis- oder Schneebruch geschädigt ist, der Baum aber weiterhin fruktifiziert, wird der Baum im Monitoringprogramm belassen. Ist der Schaden zu schwerwiegend und eine Fruktifikation nicht mehr zu erwarten, muss der Baum ersetzt werden.

# **7 ERFASSUNG VON VERIFIKATOREN UND HINTERGRUNDINFORMATIONEN**

Verifikatoren werden genutzt, um die genetischen Eigenschaften der Population und ihre Anpassung an Umweltveränderungen und/oder Bewirtschaftung zu verfolgen, während Hintergrundinformationen aufgezeichnet werden, um die Interpretation der Verifikatoren zu unterstützen. Verifikatoren können auf drei verschiedenen Intensitätsniveaus erfasst werden: Basis, Standard und Intensiv.

Höherrangigere Niveaus (Standard, Intensiv) müssen stets auch die Erfassung der Verifikatoren auf allen niedrigeren Niveaus (Basis, Standard) einschließen. Dies ist für die Aufzeichnung von Hintergrundinformationen nicht erforderlich.

**Tabelle 1:** Liste der Verifikatoren und Hintergrundinformationen, die während der Außenaufnahmen auf den Vogelkirschen-Monitoringflächen zu erfassen sind; jeweils mit Kurzbeschreibung und Beobachtungshäufigkeit.

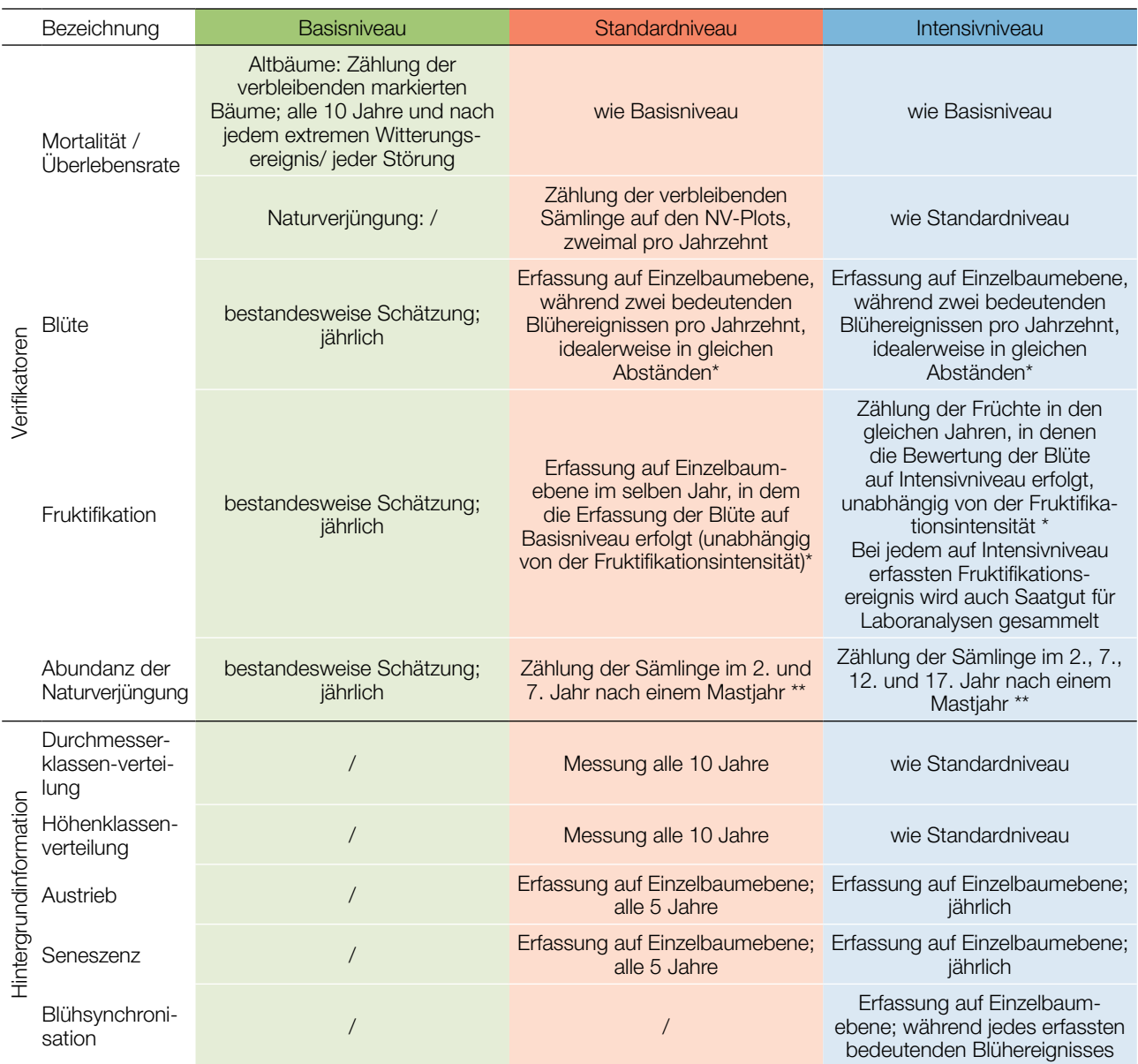

\* Idealerweise sollte mindestens ein größeres Fruktifikationsereignis pro Jahrzehnt bewertet werden. Ein bedeutendes Blühereignis führt jedoch nicht unbedingt zu einem bedeutenden Fruktifikationsereignis. Wenn auf das bewertete Blühereignis kein wesentliches Fruktifikationsereignis folgt, muss die Bewertung sowohl der Blüte als auch der Fruchtbildung beim nächsten bedeutenden Blühereignis wiederholt werden, unabhängig von der Zeit, die zwischen aufeinanderfolgenden bedeutenden Blühereignissen liegt. Erhebungen auf Basisniveau werden zur Identifizierung bedeutender Blüh- und Fruktifikationsereignisse verwendet.

Aufgrund der Samenruhe der Vogelkirsche kann die aus einem Mastjahr (Jahr mit ausgeprägter Frucht-/Samenproduktion) stammende Naturverjüngung ein oder zwei Jahre später auftreten, so dass unterschiedlich alte Sämlinge auf dasselbe Mastjahr zurückzuführen sein können.

# **7.1 Verfahren zur Erfassung der Verifikatoren**

Da es sich bei der Vogelkirsche um eine nicht-bestandesbildende Baumart handelt und die Verteilung innerhalb der FGM-Fläche ungleichmäßig ist, müssen alle Verifikatoren und Hintergrundinformationen (z.B. Mortalität, Blüte, Fruktifikation, usw.) auf Einzelbaumebene durchgeführt werden.

### 7.1.1 Mortalität / Überlebensrate

 $\bigcirc$ 

Die Mortalität beschreibt die Sterblichkeit von Altbäumen und Naturverjüngung. Ihr Pendant – die Überlebensrate – steht für Bäume, die seit der letzten Datenerhebung noch am Leben sind. Die Überlebensrate wird berechnet als 1 – Mortalität.

#### 7.1.1.1 Altbäume: Basis-, Standard- und Intensivniveau

Verifikator für die Mortalität von Altbäumen. Die Mortalität wird geschätzt, indem die verbleibenden lebenden Beobachtungsbäume alle 10 Jahre sowie nach jedem extremen Witterungsereignis bzw. jeder Störung gezählt werden. Die Mortalität ist die Differenz zwischen der ursprünglichen Anzahl markierter Beobachtungsbäume und den verbleibenden lebenden Bäumen der ursprünglichen 50 Beobachtungsbäume.

### 7.1.1.2 Naturverjüngung: Standard- und Intensivniveau

Die Mortalität der Naturverjüngung wird auf Grundlage des Verifikators "Abundanz der Naturverjüngung" berechnet. Die Mortalität ist der Unterschied zwischen der anfänglichen Anzahl der Jungpflanzen und den Pflanzen, die zum Zeitpunkt der nächsten Zählung noch am Leben sind. Für jede Bewertungsrunde werden die Jungpflanzen zuerst im Jahr der Keimung und dann wieder nach 5 Jahren auf Standardniveau gezählt, während auf dem Intensivniveau die Zählung zusätzlich nach 10 und 15 Jahren durchgeführt wird. Die Bewertung der "Abundanz der Naturverjüngung" erfolgt zweimal pro Jahrzehnt, idealerweise etwa alle fünf Jahre.

### 7.1.2 Blüte

Dieser Verifikator beschreibt für die Vogelkirsche das Auftreten der Blüte und die Blühintensität. Normalerweise können die Blüten der Vogelkirsche in Mitteleuropa von März bis Mai beobachtet werden. Die Blüte erfolgt früher, wenn ihr ein warmer Winter vorausgeht. Die Vogelkirsche blüht üblicherweise alle zwei Jahre.

#### 7.1.2.1 Basisniveau

Der Verifikator wird jährlich auf Bestandesebene erfasst; jedoch müssen wegen der verstreuten Verteilung der Vogelkirsche alle 50 Beobachtungsbäume aufgesucht werden, um eine gute Einschätzung des durchschnittlichen Zustands zu erhalten. Die Erfassung erfolgt zum Zeitpunkt der Hauptblüte. Die Schätzung des durchschnittlichen Zustands erfolgt nach der Begehung der gesamten Monitoringfläche. Es werden zwei Werte erfasst: einer für die Blühintensität, und einer für den Anteil der blühenden Bäume im Bestand.

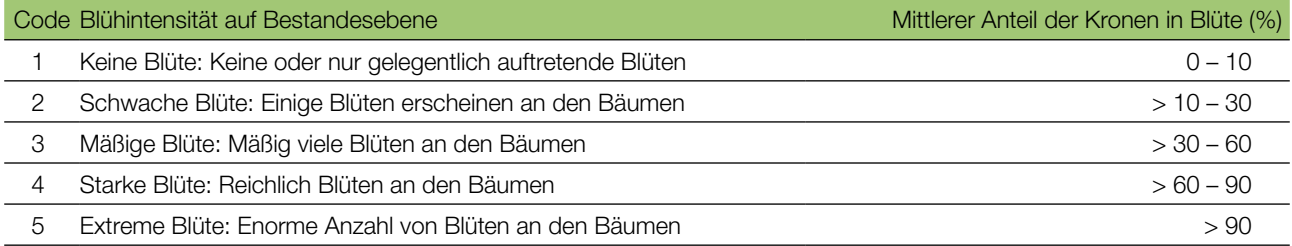

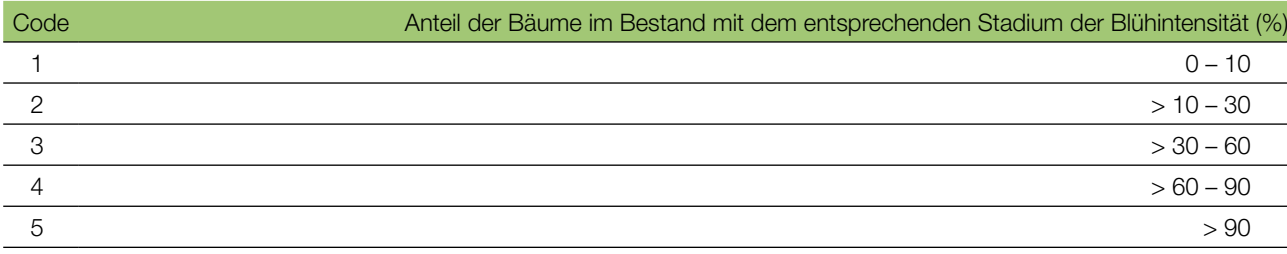

### 7.1.2.2 Standardniveau

Der Verifikator wird während zweier bedeutender Blühereignisse pro Jahrzehnt aufgezeichnet, idealerweise mit einem ähnlichen zeitlichen Abstand. Er wird für alle 50 Beobachtungsbäume auf Einzelbaumebene erfasst. Ein bedeutendes Blühereignis liegt vor, wenn die Blühintensität auf Basisniveau als stark oder extrem eingeschätzt wird (Code 4 oder 5) und der Anteil der Bäume mit der angegebenen Blühintensität über 60% liegt (Code 4 oder 5). Die Erfassung erfolgt zum Zeitpunkt der Hauptblüte. Für jeden Beobachtungsbaum wird ein Wert erfasst.

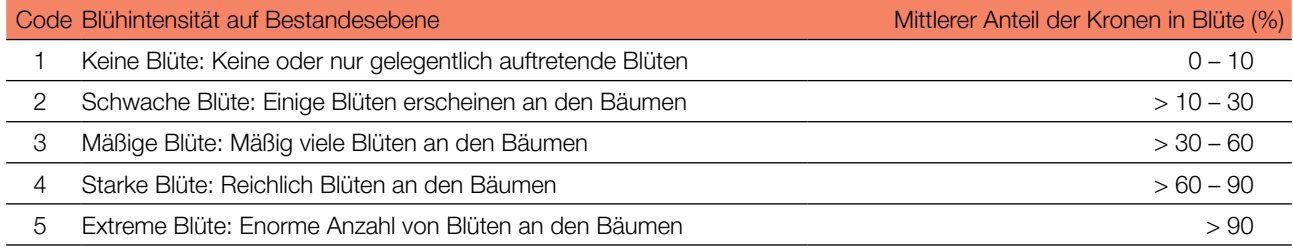

# 7.1.2.3 Intensivniveau

Der Verifikator wird während zweier bedeutender Blühereignisse pro Jahrzehnt aufgezeichnet, idealerweise mit einem ähnlichen zeitlichen Abstand. Er wird für alle 50 Beobachtungsbäume auf Einzelbaumebene erfasst. Ein bedeutendes Blühereignis liegt vor, wenn die Blühintensität auf Basisniveau als stark oder extrem eingeschätzt wird (Code 4 oder 5) und der Anteil der Bäume mit der angegebenen Blühintensität über 60% liegt (Code 4 oder 5). Im Durchschnitt sind zwei Begehungen der Monitoringfläche erforderlich: die erste früh genug, um das Frühstadium der Blüte zu beobachten, zweite zum Zeitpunkt der Hauptblüte [8]. Die Blühstadien sind in Abbildung 4 zu finden.

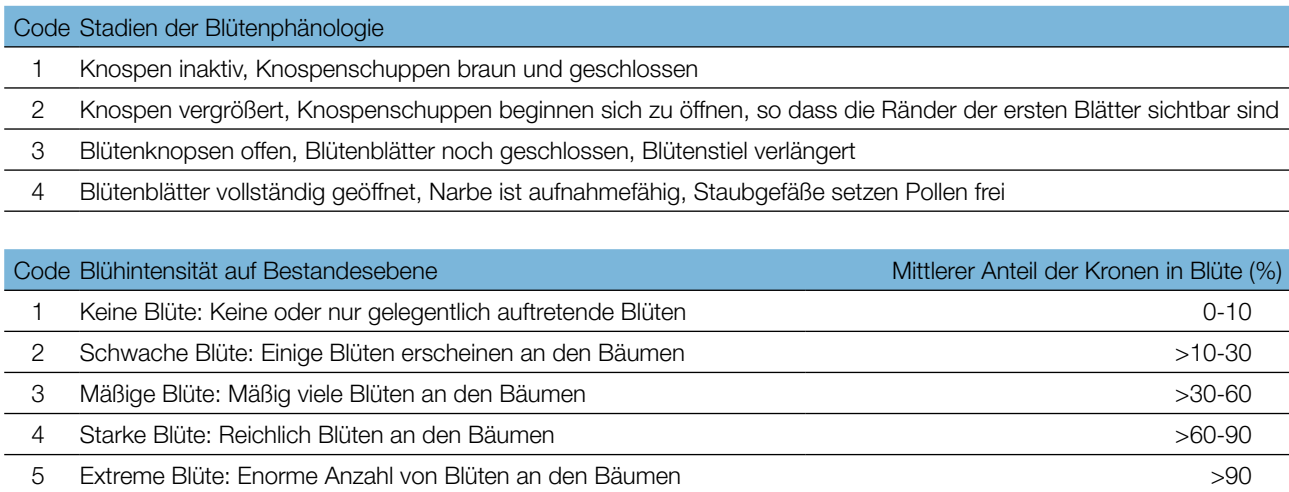

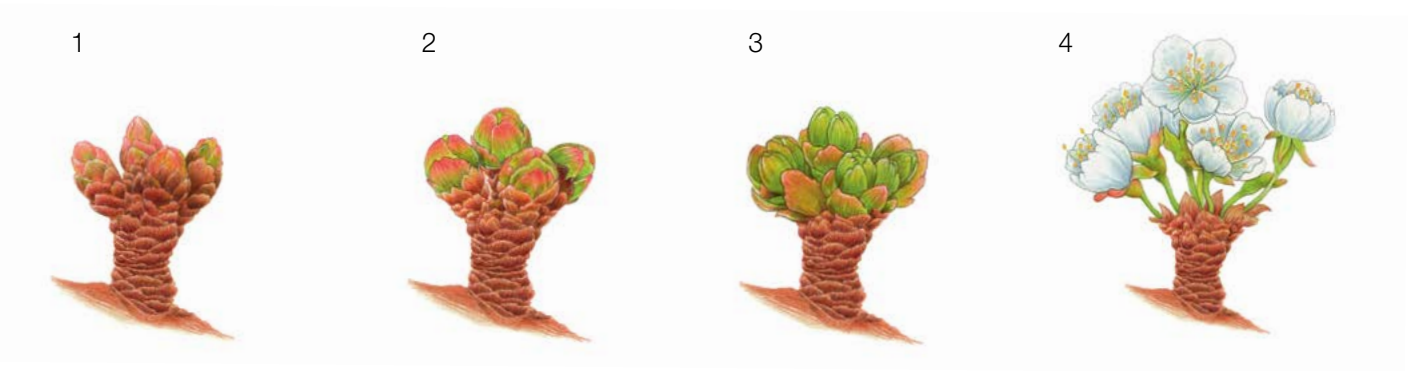

Abbildung 4: Illustration zur Beschreibung der Blüte für den Verifikator "Blüte" auf Intensivniveau.

#### 7.1.3 Fruktifikation

 $\Theta$ 

Dieser Verifikator beschreibt das Auftreten und die Häufigkeit der Fruchtbildung. Die Daten für diesen Verifikator sollten während der Fruktifikationszeit erhoben werden, d.h. in Mitteleuropa vom späten Frühjahr bis zum Hochoder Spätsommer. In der Regel fruktifizieren Vogelkirschen alle zwei Jahre.

#### 7.1.3.1 Basisniveau

Dieser Verifikator wird jährlich auf Bestandesebene erfasst. Aufgrund des eingestreuten Vorkommens der Vogelkirsche im Bestand werden alle 50 ausgewählten und gekennzeichneten Vogelkirschen aufgesucht und bewertet.

Es werden zwei Werte erfasst: einer für die Intensität der Fruktifikation und einer für den Anteil fruchttragender Bäume.

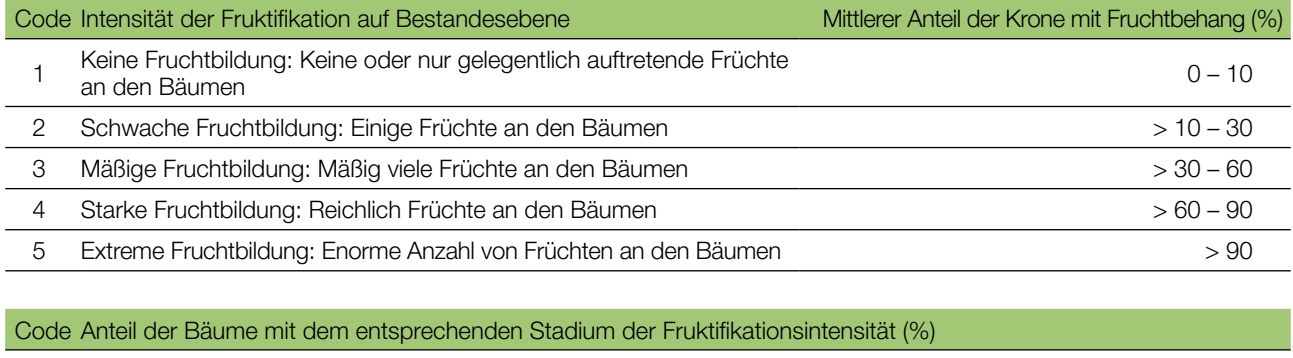

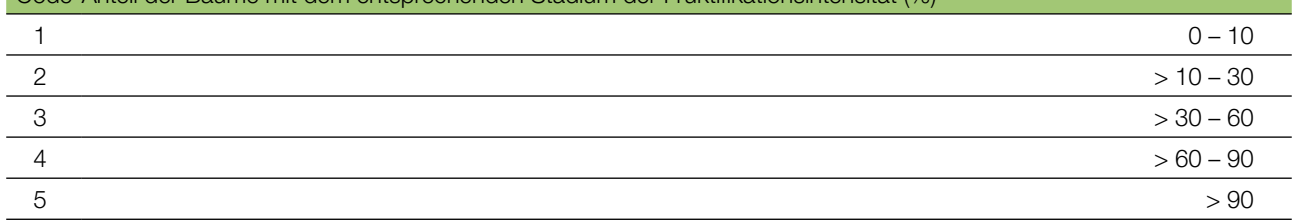

#### 7.1.3.2 Standardniveau

Die Erfassung des Verifikators erfolgt in denselben Jahren wie die Bewertung der Blüte auf Standardniveau (unabhängig von der Fruktifikationsintensität). Sie wird für alle 50 Beobachtungsbäume auf Einzelbaumebene durchgeführt – und zwar bevor die Früchte beginnen zu fallen oder von Vögeln gefressen werden. Für jeden Beobachtungsbaum wird ein Wert erfasst.

Im Idealfall sollte pro Jahrzehnt ein auf ein bedeutendes Blühereignis folgendes größeres Fruktifikationsereignis erfasst werden. Ein bedeutendes Blühereignis führt jedoch nicht unbedingt zu einem bedeutenden Fruktifikationsereignis. Wenn auf das bewertete Blühereignis kein wesentliches Fruktifikationsereignis folgt, muss die Bewertung sowohl der Blüte als auch der Fruchtbildung beim nächsten bedeutenden Blühereignis wiederholt werden, unabhängig von der Zeit, die zwischen aufeinanderfolgenden bedeutenden Blühereignissen liegt. Erhebungen auf Basisniveau werden genutzt, um bedeutende Fruktifikationsereignisse zu identifizieren. Ein bedeutendes Fruktifikationsereignis liegt vor, wenn die Fruktifikationsintensität auf Basisniveau als stark oder extrem eingeschätzt wird (Code 4 oder 5) und der Anteil der Bäume mit der angegebenen Fruktifikationsintensität über 60% liegt (Code 4 oder 5).

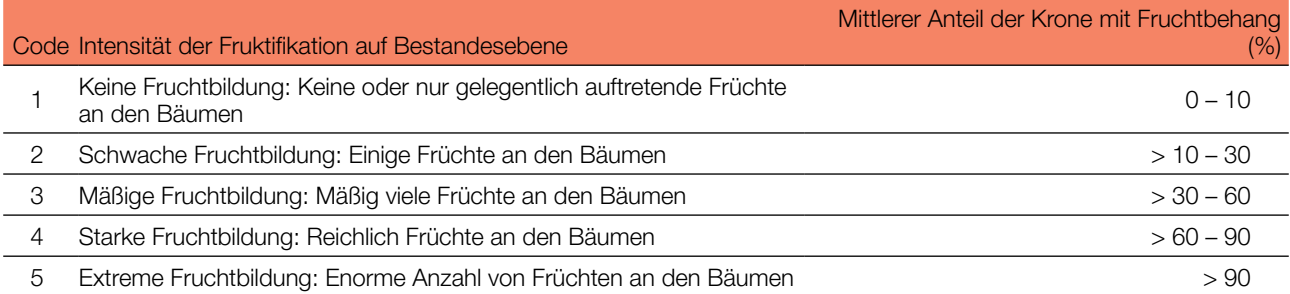

# 7.1.3.3 Intensivniveau

Die Erfassung des Verifikators erfolgt für alle 50 Beobachtungsbäume auf Einzelbaumebene in denselben Jahren wie die Bewertung der Blüte auf Intensivniveau (unabhängig von der Fruktifikationsintensität). Sie wird durchgeführt, bevor die Früchte beginnen zu fallen oder von Vögeln gefressen werden. Für jeden Beobachtungsbaum wird ein Wert erfasst. Zeitgleich wird Saatgut für die Saatgut- und Genanalysen gesammelt (für die Verifikatoren und Hintergrundinformationen auf Intensivniveau).

Im Idealfall sollte pro Jahrzehnt ein auf ein bedeutendes Blühereignis folgendes größeres Fruktifikationsereignis erfasst werden. Ein bedeutendes Blühereignis führt jedoch nicht unbedingt zu einem bedeutenden Fruktifikationsereignis. Wenn auf das bewertete Blühereignis kein wesentliches Fruktifikationsereignis folgt, muss die Bewertung sowohl der Blüte als auch der Fruchtbildung beim nächsten bedeutenden Blühereignis wiederholt werden, unabhängig von der Zeit, die zwischen aufeinanderfolgenden bedeutenden Blühereignissen liegt. Erhebungen auf Basisniveau werden genutzt, um bedeutende Fruktifikationsereignisse zu identifizieren. Ein bedeutendes Fruktifikationsereignis liegt vor, wenn die Fruktifikationsintensität auf Basisniveau als stark oder extrem eingeschätzt wird (Code 4 oder 5) und der Anteil der Bäume mit der angegebenen Fruktifikationsintensität über 60% liegt (Code 4 oder 5).

Der Verifikator wird durch das Zählen von Früchten unter Nutzung eines Fernglases erfasst (als Durchschnitt von drei Zählrunden). Jede Zählrunde besteht aus der Anzahl der Früchte, die der Beobachter in 30 Sekunden zählt. Bei allen Bäumen sollte das gleiche Kronendrittel untersucht werden. Sobald ein Kronendrittel für die Beobachtung ausgewählt wurde, sollte dieses für jede weitere Erhebung dieses Verifikators ausgewählt werden. Für die Zählung wird das obere Kronendrittel dem unteren und mittleren Drittel vorgezogen.

Es werden zwei Werte erfasst: die Anzahl der Früchte und das untersuchte Kronendrittel.

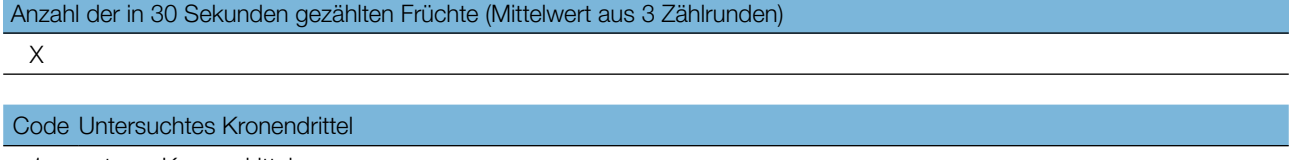

- 1 unteres Kronendrittel
- 2 mittleres Kronendrittel
- 3 oberes Kronendrittel

#### 7.1.4 Abundanz der Naturverjüngung

Dieser Verifikator beschreibt das Vorhandensein und die Häufigkeit von Naturverjüngung (NV) auf der Monitoringfläche. Auf Basisniveau wird sie jährlich anhand von Experteneinschätzungen erfasst. Die Samenruhe der Vogelkirsche kann 1-2 Winter dauern, so dass die ersten Sämlinge erst 1,5 - 2,5 Jahre nach der Fruktifikation auftreten können.

#### 7.1.4.1 Basisniveau

9

Der Verifikator wird jährlich im Herbst auf Bestandesebene erfasst (überprüfen Sie Flächen mit existierenden und blühenden Vogelkirschen sowie offene, für die Etablierung von NV geeignete Flächen). Für die Einschätzung werden Expertenmeinungen herangezogen. Es sollten zwei Werte erfasst werden: einer für neu aufgelaufene Naturverjüngung (einjährige Sämlinge) und einer für etablierte Naturverjüngung (ein- und mehrjährige Jungpflanzen). Da die Lichtverfügbarkeit ein entscheidender Faktor für die Etablierung neuer Vogelkirschen-NV ist, sollten Waldlichtungen und offene Flächen sowie Waldränder im Fokus stehen. Weil die Abundanz von Vogelkirschen-NV in der Regel gering ist, werden nur zwei Abundanzstufen angewendet.

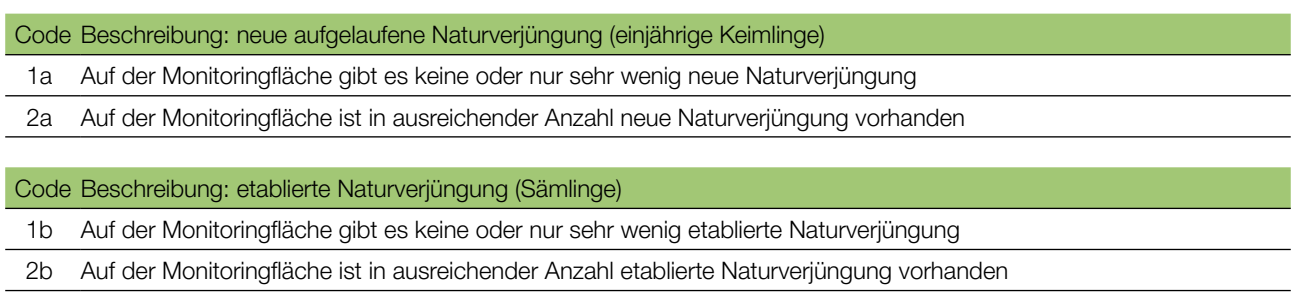

#### 7.1.4.2 Standardniveau

Die Samenruhe der Vogelkirsche kann 1-2 Winter dauern, so dass die ersten Sämlinge erst 1,5 - 2,5 Jahre nach der Fruktifikation auftreten können. Die Einrichtung der NV-Plots und die Erhebungszeitpunkte müssen entsprechend der Samenruhe angepasst werden. Der Verifikator wird im 2. und 7. Jahr nach dem Mastjahr erfasst. Für Vogelkirsche müssen nach dem nächsten Mastjahr 20 neue NV-Plots angelegt werden, idealerweise 5 Jahre nach dem ersten Mastjahr.

Idealerweise müssen nach dem nächsten bewerteten großen Fruktifikationsereignis, das etwa fünf Jahre nach dem vorherigen erfolgen sollte, zwanzig (20) neue NV-Subplots für Wildkirschen eingerichtet werden.

#### Anzahl der Jungpflanzen auf einem NV-Plot

X

Zur Einrichtung von NV-Plots siehe Kapitel 6.2 Einrichtung von Naturverjüngungs-Plots.

#### 7.1.4.3 Intensivniveau

Die Samenruhe der Vogelkirsche kann 1-2 Winter dauern, so dass die ersten Sämlinge erst 1,5 - 2,5 Jahre nach der Fruktifikation auftreten können. Die Einrichtung der NV-Plots und die Erhebungszeitpunkte müssen entsprechend der Samenruhe angepasst werden. Der Verifikator wird im 2., 7., 12., und 17. Jahr nach dem Mastjahr erfasst. Für Vogelkirsche müssen nach dem nächsten Mastjahr 20 neue NV-Plots angelegt werden, idealerweise 5 Jahre nach dem ersten Mastjahr.

**Tabelle 2:** Zeitstrahl zur Erfassung der Abundanz der Naturverjüngung (NV). In diesem Beispiel findet das erste Fruktifikationsereignis im 2. Jahr des Beobachtungsjahrzehnts statt; und angesichts der 1-2 Winter andauernden Samenruhe von Vogelkirsche werden im 4. Jahr des Jahrzehnts 20 NV-Plots angelegt. Die nächste Einschätzung der Fruktifikation erfolgt im 8. Jahr des Jahrzehnts. Angesichts der Samenruhe von Vogelkirsche werden 10. Jahr der Dekade 20 neue NV-Plots angelegt. Nach jedem bewerteten Fruktifikationsereignis werden 20 neue NV-Plots etabliert. Die Erfassung der NV-Abundanz auf jedem Set von 20 NV-Plots erfolgt alle fünf Jahre. Die zur jeweils erfassten NV gehörigen Fruktifikationsereignisse und der Verlauf der Monitoringaktivitäten sind in derselben Farbe schattiert. Nach der letzten Runde der NV-Zählung wird das Monitoring der NV-Abundanz auf dem entsprechenden Set von NV-Plots eingestellt und die jeweiligen NV-Plots werden aufgelöst. S – Standardniveau; I – Intensivniveau.

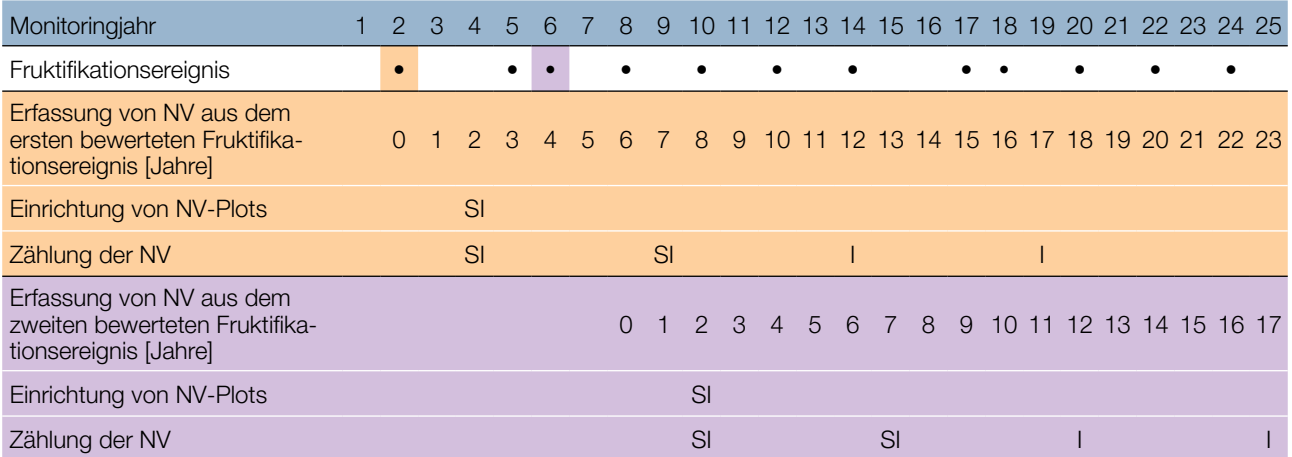

Zur Einrichtung von NV-Plots siehe Kapitel 6.2 Einrichtung von Naturverjüngungs-Plots; zur Zählung der NV siehe Kapitel 7.1.4.2 Standardniveau.

# **7.2 Verfahren zur Erfassung von Hintergrundinformationen**

### 7.2.1 Durchmesserklassenverteilung

#### 7.2.1.1 Standard- und Intensivniveau

Der BHD wird alle 10 Jahre für alle 50 Beobachtungsbäume auf Einzelbaumebene erfasst. Der BHD ist der Stammdurchmesser in 1,30 m Höhe, d.h. ungefähr auf Brusthöhe eines Erwachsenen. Hat der Baum mehr als einen Stamm, messen Sie bitte alle Stämme und erfassen Sie den Durchschnitt (versuchen Sie jedoch, Bäume mit vielen kleinen Stämmen zu vermeiden). Notieren Sie in den Anmerkungen, dass der Baum mehrstämmig ist, und geben Sie die Anzahl der gemessenen Stämme an. Ist der Baum geneigt, messen Sie den BHD senkrecht zum Baumstamm. Der BHD kann auf zwei Arten gemessen werden:

- 1) mit einer Kluppe; in diesem Fall messen Sie senkrecht zueinander zwei Durchmesser und berechnen den **Mittelwert**
- 2) Messen Sie den Umfang des Baumes und berechnen Sie daraus den Durchmesser (d.h. dividieren Sie durch π; ~3,14)

Der BHD wird in cm angegeben. Für nachfolgende Messungen ist stets dieselbe Methode anzuwenden.

### 7.2.2 Höhenklassenverteilung

#### 7.2.2.1 Standard- und Intensivniveau

Die Baumhöhe wird alle 10 Jahre für alle 50 Beobachtungsbäume auf Einzelbaumebene erfasst. Die Höhe wird vom Boden bis zum höchsten Punkt der Krone gemessen, idealerweise mit einem Klinometer oder Hypsometer (z.B. Vertex). Die Höhe wird in Metern auf eine Dezimalstelle angegeben.

# 7.2.3 Austrieb

 $\Theta$ 

Diese Hintergrundinformation beschreibt die Austriebsstadien. Bei der Vogelkirsche erfolgt der Blattaustrieb zusammen mit der Blüte. Die Erfassung erfolgt nur auf Standard- und Intensivniveau. Die Daten für diese Hintergrundinformation sollten in Mitteleuropa von März bis Mai erhoben werden. Nach warmen Wintern erfolgt der Austrieb früher.

#### 7.2.3.1 Standardniveau

Auf Standardniveau wird der Austrieb alle 5 Jahre für alle 50 Beobachtungsbäume auf Einzelbaumebene beobachtet. Gesucht werden der Beginn der Knospenöffnung (Stadium 2) und das Ende der Blattentfaltung (Stadium 4). Die Beobachtungen werden beendet, wenn alle Bäume das Stadium 4 erreicht haben. In der Regel sind dafür 6 Begehungen erforderlich. Für jeden Baum werden zwei Werte erfasst: das Austriebsstadium und der entsprechende Kronenanteil. Die Austriebsstadien sind in Abbildung 5 dargestellt.

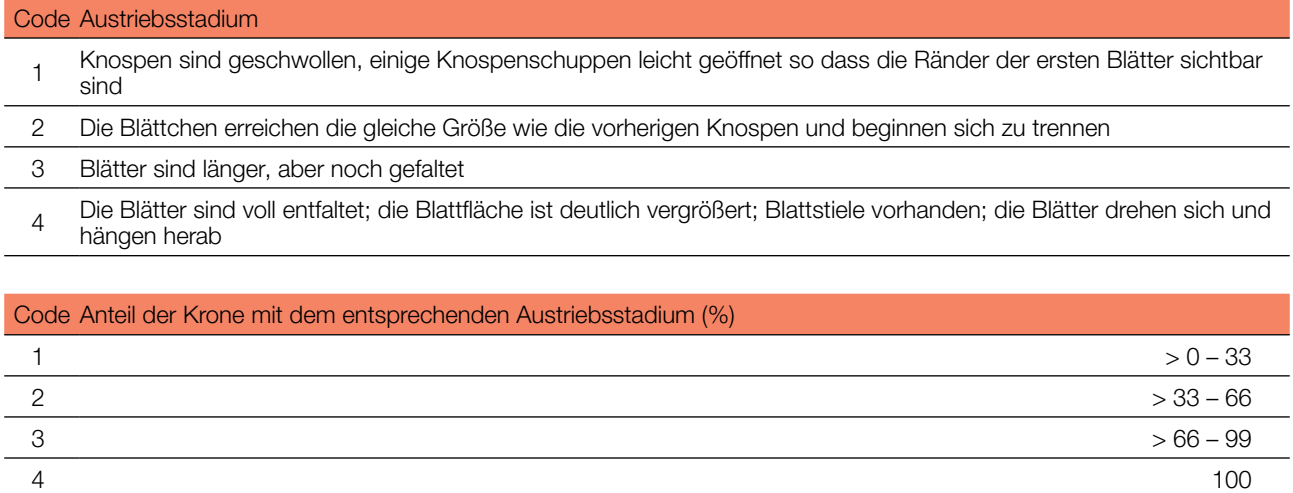

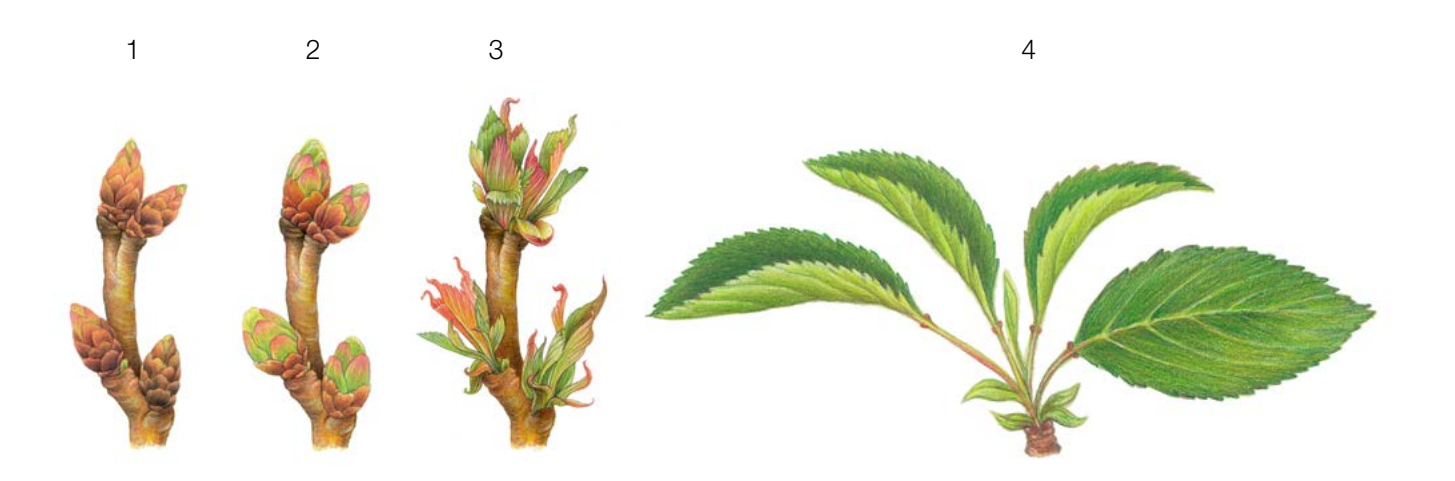

Abbildung 5: Illustration zur Beschreibung der Hintergrundinformation "Austrieb" auf Basis-, Standard- und Intensivniveau.

# 7.2.3.2 Intensivniveau

Auf Intensivniveau wird der Austrieb jährlich für alle 50 Beobachtungsbäume auf Einzelbaumebene erhoben. Details zur Verfahrensweise und den Werten (Austriebsstadien, Kronenanteil) sind im Kapitel 7.2.3.1 Standardniveau zu finden.

# 7.2.4 Seneszenz

Die Seneszenz beschreibt den Prozess der Blattalterung. Die Erfassung dieser Hintergrundinformation erfolgt nur auf Standard- und Intensivniveau.

#### 7.2.4.1 Standardniveau

Auf Standardniveau wird die Seneszenz alle 5 Jahre für alle 50 Beobachtungsbäume auf Einzelbaumebene beobachtet. Gesucht wird das Stadium 3, wenn die Blätter gelb sind und keine Photosynthese mehr betreiben. Die Beobachtungen enden, wenn alle Bäume das Stadium 3 erreicht haben. Normalerweise sind dafür zwei Begehungen der Monitoringfläche erforderlich. Für jeden Baum werden zwei Werte erfasst: das Stadium der Seneszenz und der entsprechende Kronenanteil. Die Stadien der Seneszenz sind in Abbildung 6 dargestellt.

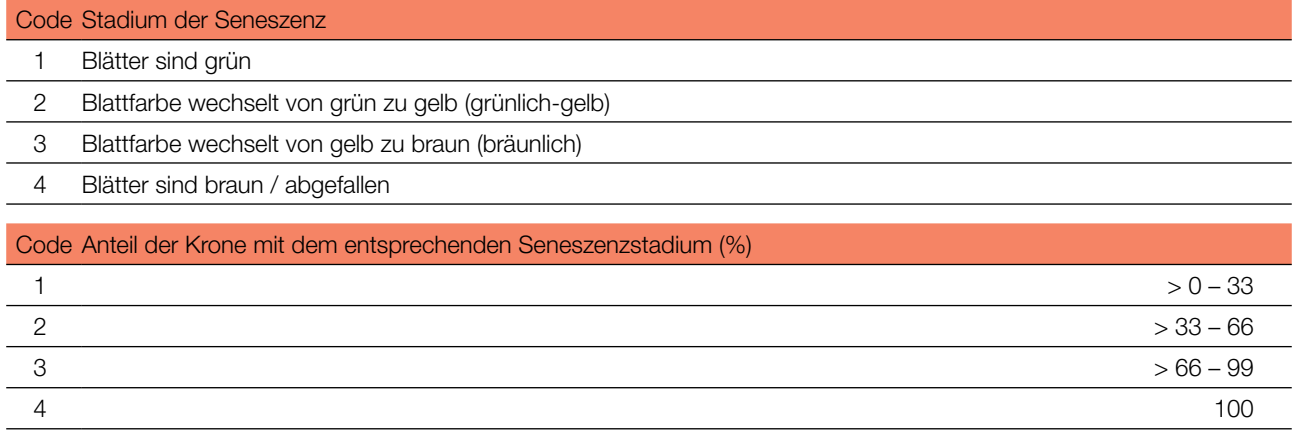

**Abbildung 6:** Illustration zur Beschreibung der Hintergrundinformation "Seneszenz" auf Standard- und Intensivniveau.

### 7.2.4.2 Intensivniveau

Auf Intensivniveau wird die Seneszenz jährlich für alle 50 Beobachtungsbäume auf Einzelbaumebene erfasst. Details zur Verfahrensweise und den Werten (Seneszenzstadien, Kronenanteil) sind im Kapitel 7.2.4.1 Standardniveau zu finden.

### 7.2.5 Blühsynchronisation

Die Hintergrundinformation "Blühsynchronisation" wird nur auf Intensivniveau erfasst und basiert auf den für den Verifikator "Blüte" erhobenen Daten. Sie wird verwendet, um festzustellen, ob die Blüte innerhalb des untersuchten Bestandes gleichzeitig stattfindet.

### 7.2.5.1 Intensivniveau

Die Blühsynchronisation wird jährlich für alle 50 Beobachtungsbäume auf Einzelbaumebene erfasst; und zwar für jedes erfasste bedeutende Blühereignis und im selben Jahr, in dem auch Samen beprobt werden (wie für den Verifikator "Blüte" auf Intensivniveau).

#### **Formular für die Beschreibung der Monitoringfläche: 'FGM Plot description'**

#### **Formular für die Erfassung der Verifikatoren: 'Form for recording field level verifiers within FGM'**

**Formular für die Aufzeichnung von Hintergrundinformationen: 'Form for recording field level background information within FGM'**

# **8 QUELLEN**

- 1. EUFORGEN (2009) Distribution map of Wild cherry (Prunus avium L.). http://www.euforgen.org/species/prunus-avium/. Accessed 25 August 2020
- 2. Ballian D (2000) Početna istraživanja varijabilnosti morfoloških svojstava sjemena divlje trešnje (*Prunus avium* L.). Šum list 5-6:271–278
- 3. Ballian D (2002) Variability of characteristics of the wild cherry blossom (*Prunus avium* L.) in the region of central Bosnia, Annales forestales 25/2:1–19
- 4. Ballian D, Bogunić F (2006) Preliminary results of investigation of morphological traits variation of wild cherry (*Prunus avium* L.) in Bosnia and Herzegovina. International Scientific Conferrence In occasion of 60 year of operation of Institute of Forestry, Belgrade, Serbia, Donji Milanovac 08.-10.11. 2006. PROCEEDINGS pp. 47–51
- 5. Ballian D, Bogunić F, Čabaravdić A, Pekeč S, Franjić J (2012) Population differentiation in the wild cherry *(Prunus avium* L.) in Bosnia and Herzegovina. Period Biol 114(1):43–54
- 6. Ballian D, Mujagić-Pašić A (2013) Morphological variability of the fruit and seed of wild cherry (*Prunus avium* L.) in a part of its natural distribution in Bosnia and Herzegovina. Biologica Nyssana 4(1-2):15-17
- 7. Buiteveld J (2012) *Prunus avium* L. In: Fussi B, Belle C, Konnert M, Blanc-Jolivet C, Liesebach M, Buiteveld J, Piotti A, Vendramin GG, Wagner S, Petit RJ, Jahn D, Heinze B (ed) Project: Designing Trees for the Future. D7.1 – Report on review of available and tested methods for identification and on new marker development. http://www.trees4future.eu/ publications/deliverables-2.html#wp2 Accessed 09 September 2020
- 8. Ducci F, De Cuyper B, Pâques LE, Proietti R, Wolf H (2012) Reference protocols for assessment of trait and reference genotypes to be used as standards in international research projects. Ed. CRA SEL - Arezzo, p 82.
- 9. Ducci F, De Cuyper B, De Rogatis A, Dufour J, Santi F (2013) Wild cherry breeding (*Prunus avium* L.). In: Pâques LE (ed) Forest Tree Breeding in Europe. Springer, Dordrecht, pp 463-511. DOI: 10.1007/978-94-007-6146-9
- 10. FUTMON project. (2009) FUTMON FIELD PROTOCOL PHENOLOGY (D1)[.](http://www.futmon.org/futmon-field-protocols.html) [http://www.futmon.org/futmon-field](http://www.futmon.org/futmon-field-protocols.html)[protocols.html](http://www.futmon.org/futmon-field-protocols.html). Accessed 12 September 2016
- 11. Ganopoulos I, Aravanopoulos FA, Argiriou A, Kalivas A & A Tsaftaris (2012) Genome and population dynamics under selection and neutrality: an example of S-allele diversity in wild cherry *(Prunus avium* L.). Tree Genet. Genomes 8(6):1181–1190. <https://doi.org/10.1007/s11295-012-0504-9>
- 12. Hedhly A, Wünsch A, Kartar Ö, Herrero M, Hormaza JI (2016) Paternal-specifi[c](https://doi.org/10.1111/jeb.12790) S-allele transmission in sweet cherry (*Prunus avium* L.): the potential for sexual selection. J Evol Biol 29(3):490–501. <https://doi.org/10.1111/jeb.12790>
- 13. Höltken AM, Gregorious HR (2006) Detecting local establishment strategies of wild cherry (Prunus avium L.). BMC Ecol 6(1):13. <https://doi.org/10.1186/1472-6785-6-13>
- 14. Olden EJ, Nybom N (1968) On the origin of *Prunus cerasus* L. Hereditas 59(2‐3):327–345[.](https://doi.org/10.1111/j.1601-5223.1968.tb02181.x) [https://doi.](https://doi.org/10.1111/j.1601-5223.1968.tb02181.x) [org/10.1111/j.1601-5223.1968.tb02181.x](https://doi.org/10.1111/j.1601-5223.1968.tb02181.x)
- 15. Radičević S, Marić S, Cerović R (2015) S-allele Constitution and Flowering Time Synchronization Preconditions for Effective Fertilization in Sweet Cherry (*Prunus avium* L.) Orchards. Romanian Biotechnological Letters 20(6):10997–11006
- 16. Russell K (2003) EUFORGEN Technical Guidelines for genetic conservation and use for wild cherry (*Prunus avium*). International Plant Genetic Resources Institute, Rome
- 17. Schuster M, Früh S (2005) Bestimmung der S-Allele in Brennkirschensorten (*Prunus avium* L.). Erwerbs-Obstbau 47:40–45. DOI[:](https://www.researchgate.net/deref/http%3A%2F%2Fdx.doi.org%2F10.1007%2Fs10341-004-0051-0) [10.1007/s10341-004-0051-0](https://www.researchgate.net/deref/http%3A%2F%2Fdx.doi.org%2F10.1007%2Fs10341-004-0051-0)
- 18. Tavaud M, Zanetto A, David JL, Laigret F, Dirlewanger E (2004) Genetic relationships between diploid and allotetraploid cherry species (*Prunus avium, Prunus× gondouinii and Prunus cerasus*). Heredity 93(6):631–638. DOI: [10.1038/](https://www.researchgate.net/deref/http%3A%2F%2Fdx.doi.org%2F10.1038%2Fsj.hdy.6800589) si.hdv.6800589
- 19. Welk E, de Rigo D, Caudullo G (2016) *Prunus avium* in Europe: distribution, habitat, usage and threats. In: San-Miguel-Ayanz J, de Rigo D, Caudullo G, Houston Durrant T, Mauri A (Eds.) European Atlas of Forest Tree Species. Publ. Off. EU, Luxembourg, pp e01491d+[.](https://ies-ows.jrc.ec.europa.eu/efdac/download/Atlas/pdf/Prunus_avium.pdf) [https://ies-ows.jrc.ec.europa.eu/efdac/download/Atlas/pdf/Prunus\\_avium.pdf](https://ies-ows.jrc.ec.europa.eu/efdac/download/Atlas/pdf/Prunus_avium.pdf). Accessed 25 August 2020

Die folgenden Ressourcen wurden für die derzeit akzeptierten (Dezember 2020) wissenschaftlichen Namen der in diesem Dokument erfassten oder erwähnten Arten konsultiert:

- a. CABI (2020) Invasive Species Compendium. CAB International, Wallingford, UK. [www.cabi.org/isc.](http://www.cabi.org/isc) Accessed 15 December 2020
- b. EPPO (2020) EPPO Global Database (available online). [https://gd.eppo.int](https://gd.eppo.int/). Accessed 15 December 2020
- c. GBIF (2020) Global Biodiversity Information Facility[.](https://www.gbif.org/citation-guidelines) [https://www.gbif.org](https://www.gbif.org/citation-guidelines) Accessed 15 December 2020
- d. IPNI (2020) International Plant Names Index. The Royal Botanic Gardens, Kew, Harvard University Herbaria & Libraries & Australian National Botanic Gardens. [http://www.ipni.org](http://www.ipni.org/), Accessed 10 December 2020
- e. National Center for Biotechnology Information (NCBI) (1998) National Library of Medicine (US), National Center for Biotechnology Information, Bethesda (MD). <https://www.ncbi.nlm.nih.gov/>. Accessed 15 December 2020
- f. Stevens PF (2001) Angiosperm Phylogeny Website, Version 14. <http://www.mobot.org/MOBOT/research/APweb/>. Accessed 15 December 2020
- g. The Plant List (2013) Version 1.1. <http://www.theplantlist.org/>. Accessed 12 December 2020
- h. Tropicos.org (2020) Missouri Botanical Garden. [http://www.tropicos.org](http://www.tropicos.org/). Accessed 15 December 2020
- i. WFO (2020) World Flora Online[.](http://www.worldfloraonline.org/) [http://www.worldfloraonline.org](http://www.worldfloraonline.org/). Accessed 15 December 2020

Projekttitel: **LIFE für ein forstgenetisches Monitoringsystem in Europa** Akronym: **LIFEGENMON** Programm: **LIFE** Förderkennzeichen: **LIFE13 SI / ENV / 000148** Dauer: **Juli 2014 - Dezember 2020** Koordination: **Slowenisches Forstinstitut**

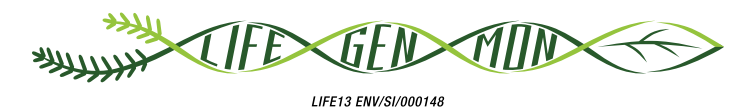

Projektpartner Kofinanzierung

#### **SLOWENIEN**

Slowenisches Forstinstitut (Koordination) www.gozdis.si Slowenische Forstverwaltung www.zgs.si Zentrum für Informationsdienst, Zusammenarbeit und Entwicklung von NGOs www.cnvos.si

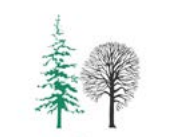

**GOZDARSKI INŠTITUT SLOVENIJE** 

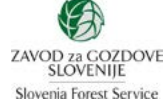

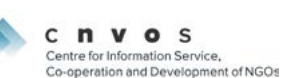

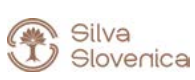

#### **DEUTSCHLAND**

Bayerisches Amt für Waldgenetik www.awg.bayern.de

#### **GRIECHENLAND**

Aristoteles-Universität Thessaloniki, Fakultät für Forst und Umwelt www.for.auth.gr

Generaldirektion für Forst und Landwirtschaft, Dezentrale Verwaltung von Mazedonien-Thrakien [www.damt.gov.gr](http://www.damt.gov.gr)

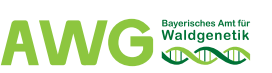

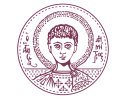

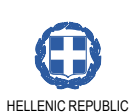

DECENTRALIZED ADMINISTRATION of MACEDONIA & THRACE GENERAL DIRECTORATE of FORESTS & RURAL AFFAIRS

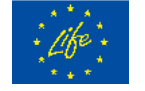

Das Projekt wird vom EU-Programm LIFE+ kofinanziert.

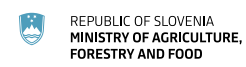

REPUBLIC OF SLOVENIA<br>MINISTRY OF THE ENVIRONMENT<br>AND SPATIAL PLANNING 厌

Bayerisches Staatsministerium für Ernährung, Landwirtschaft und Forsten

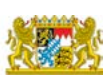

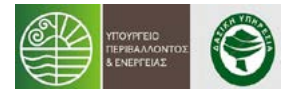